#### CHEAT SHEET

#### PMP Exam Cheat Sheet

The purpose of this is to help you memorize information to dump onto scrap paper prior to starting exam. It is important that information used on this sheet is information that will be helpful to **you** on the exam.

Every time you sit down to study, start by writing out your "cheat sheet" to see how much you remember. You will remember more each time.

This document is an example of what I used for the test and includes step by step instructions to create each piece. You should come up with whatever tricks work for you.

I make no guarantees that this will work for you or that there are no errors in here. All I can say is that it worked for me and I hope this helps you find something to work for you.

Most of the benefit is in learning to create the spreadsheet not in actually using it. However, it's a nice feeling to start the test by documenting things you know instead of starting by answering a question you don't!

Good luck and happy studying.

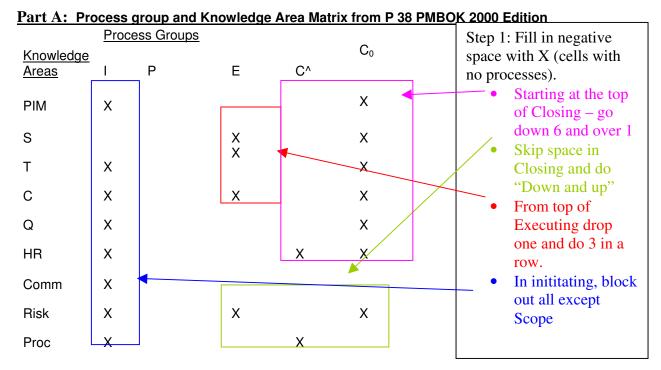

Step 2: You need a way to remember which processes go where. My friend BT came up with some pneumonics to help. Write them down next to the Knowledge Area. (After a while you may not need these).

| need these). |                    | Proc | ess Groups |   |    |                |
|--------------|--------------------|------|------------|---|----|----------------|
|              | Knowledge<br>Areas | I    | Р          | E | C^ | C <sub>0</sub> |
| PPI          | PIM                | X    |            |   |    | Χ              |
| ISSSS        | S                  |      |            | X |    | Χ              |
| AAASS        | Т                  | Χ    |            | Χ |    | Χ              |
| RCCC         | С                  | Χ    |            | Χ |    | Χ              |
| QQQ          | Q                  | Χ    |            |   |    | Χ              |
| OST          | HR                 | Χ    |            |   | Χ  | Χ              |
| CIPA         | Comm               | Χ    |            |   |    |                |
| RRQQRR       | Risk               | Χ    |            | Χ |    | Χ              |
| PSSSCC       | Proc               | Χ    |            |   | Χ  |                |

#### CHEAT SHEET

Step 3: Fill in the processes.

**Process Groups** Knowledge Ρ Ε C^ Areas  $C_0$ Project Plan Project Plan Integrated Change PPI Χ PIM Χ Development Execution Control Scope Planning Scope Verification **ISSSS** S Scope Definition Χ Χ Initiation Scope Control Activity Definition **Activity Sequencing Activity Duration** Estimating Schedule Τ Χ **AAASS** Χ Χ Development Schedule Control Resource Planning Cost Estimating **RCCC** С Χ Cost Budgeting Χ Χ Cost Control QQQ Q Χ **Quality Planning Quality Control** Χ Quality Assurance Organizational Planning OST HR Χ Staff Acquisition Team Development Communication Performance Administrative Information **CIPA** Χ Planning Comm Distribution Reporting Closure Risk Management Planning Risk Identification Qualitative Analysis Quantitative Analysis Risk Response Risk Monitoring Χ Χ **RRQQRR** Risk Planning Χ and Control Solicitation Procurement Planning Source Selection Solicitation Contract Contract **PSSSCC** Χ Χ Proc Administration Closeout Planning

#### **Part B: Earned Value Formulas**

These are very easy to remember and jot down but it will be nice to have them written down when you start the test.

Step 1: Write down each value (Cost Variance, Schedule Variance, Cost Performance Index, Schedule Performance Index)

CV

SV

CPI

SPI

Step 2:

Fill in the equal sign and EV

CV=EV

SV=EV

CPI=EV

SPI=EV

Step 3: Fill in the operands. Two minus (-) and two divide (÷)

CV=EV-

SV=EV-

CPI=EV÷

SPI=EV÷

Step 4: Fill in the last variable. AC-PV-AC-PV

CV=EV-AC

SV=EV-PV

CPI=EV÷AC

SPI=EV÷PV

(Remember you need to know both ways to represent these variables. EV=BCWP, PV=BCWS, etc.)

#### Part C: Resolving Conflict Grid

(I came up with this one on my own based on reading an excerpt from "Human Factors in Project Management: Handling Conflict". I apologize if it only makes sense to me.)

#### Step 1:

Create 2 way grid with each conflict resolution scenario (Remember several of these have more than one name) – Withdrawal, Smoothing, Compromising, Confronting, Forcing (Note: the 2 C's are in alphabetic order)

|   | W | S | C | C | F |
|---|---|---|---|---|---|
| W |   |   |   |   |   |
| S |   |   |   |   |   |
| C |   |   |   |   |   |
| C |   |   |   |   |   |
| F |   |   |   |   |   |

Step 2:

Fill in the stalemates with an S. All of these are along the diagonal. Top left 2 and bottom right 1.

|   | W | S | С | С | F |
|---|---|---|---|---|---|
| W | S |   |   |   |   |
| S |   | S |   |   |   |
| C |   |   |   |   |   |
| C |   |   |   |   |   |
| F |   |   |   |   | S |

Step 3:

Fill in the resolutions. The remainder of the diagonal; up 2 and left 2.

|   | W | S | С | C | F |
|---|---|---|---|---|---|
| W | S |   | R |   |   |
| S |   | S | R |   |   |
| C | R | R | R |   |   |
| С |   |   |   | R |   |
| F |   |   |   |   | S |

Step 4: Fill in the rest. Arrows indicate who wins. Everything above the diagonal points up. Everything under the diagonal points left.

|   | W | S        | С        | С        | F        |
|---|---|----------|----------|----------|----------|
| W | S | <b>↑</b> | R        | <b>↑</b> | <b>↑</b> |
| S | ← | S        | R        | <b>↑</b> | <b>↑</b> |
| C | R | R        | R        | <b>↑</b> | <b>↑</b> |
| C | ← | <b>←</b> | <b>←</b> | R        | <b>↑</b> |
| F | ← | ←        | <b>←</b> | ←        | S        |

#### Part D: Top 4 Reasons for Conflict and Sources of Power

These two items are strictly pneumonics that I came up with to help me remember them. There are other ways to remember them and some people may already know these. My friend remembered the conflict reasons by thinking of the worst project he'd been on.

Conflict: "Spurt"

S - Schedule

P - Priorities

R - Resources

T – Technical Opinion

Sources of Power: "Ref Rap"

R - Reward

E - Expert

F - Formal

R - Reward

P - Penalty

Red: These are the best to use per PMBOK Blue: These are the ones inherent in your PM position

### **Part E: ITTO for Control**

I did these because they were weak points for me. You may decide not to do these or to do other processes.

Step 1: Write down the processes. ISSC (Integrated Change Control, Schedule, Scope, Cost). Create 3X3 box. (These are the ITTO that these processes share.)

| ISSC         |                   |                    |                    |                                    |
|--------------|-------------------|--------------------|--------------------|------------------------------------|
|              |                   |                    |                    |                                    |
|              |                   |                    |                    |                                    |
|              |                   |                    |                    |                                    |
| Step 2: Bloc | k out the negativ | e space (where the | ere are no ITTO va | alues). Top left and bottom right. |
|              | X                 |                    |                    |                                    |
|              |                   |                    |                    |                                    |

Step 3: Fill in the values.

| X           | Control      | Corrective |
|-------------|--------------|------------|
|             | System       | Action     |
| Performance | Performance  | Lessons    |
| Reports     | Measurements | Learned    |
| Change      | Additional   | X          |
| Requests    | Planning     |            |

Step 4: Individual ITTO for these processes. Create table. Still using ISSC. The first 3 processes have 2 rows and Cost has 4 rows.

| have 2 fows and cost has 1 fows. |   |    |   |  |
|----------------------------------|---|----|---|--|
|                                  | Ι | TT | 0 |  |
|                                  |   |    |   |  |
| Integrated Change Schedule       |   |    |   |  |
| Schedule                         |   |    |   |  |
|                                  |   |    |   |  |
| Scope                            |   |    |   |  |
|                                  |   |    |   |  |
| Cost                             |   |    |   |  |
|                                  |   |    |   |  |
|                                  |   |    |   |  |
|                                  |   |    |   |  |
|                                  |   |    |   |  |

Step 5: Fill in the negative space where there are no ITTO values.

| Step 5. I'm in the hegative space where there are no III to various. |   |    |   |
|----------------------------------------------------------------------|---|----|---|
|                                                                      | I | TT | 0 |
|                                                                      |   |    |   |
| Integrated Change                                                    | X |    | X |
| Schedule                                                             |   |    |   |
|                                                                      |   |    | X |
| Scope                                                                |   | X  |   |
|                                                                      |   | X  |   |
| Cost                                                                 |   |    |   |
|                                                                      |   |    |   |
|                                                                      | X | X  |   |
|                                                                      | X | X  |   |
|                                                                      |   |    |   |

Step 6: Fill in the values for the ITTOs.

Tips that I used to remember: First item is Project Plan. For most inputs there is a corresponding output "update". Each process has at least 1 "update" output. PMIS made me think of PM Software and Computerized tools. EAC made me think of EVM and WBS (just because they are letters no other reason). Each process has a "plan" input. The last thing to do is "Close the Project". I did not fill these in in order. I input them in the order that they are explained in this narrative or close to it.

|                   |                  | 1                  | 1                   |
|-------------------|------------------|--------------------|---------------------|
|                   | I                | TT                 | 0                   |
|                   | Project Plan     | Configuration      | Project Plan Update |
|                   |                  | Management         |                     |
| Integrated Change | X                | PMIS               | X                   |
| Schedule          | Schedule         | PM Software        | Updated Schedule    |
|                   | Management Plan  |                    |                     |
|                   | Project Schedule | Variance Analysis  | X                   |
| Scope             | Scope Management | X                  | Updated Baseline    |
|                   | Plan             |                    |                     |
|                   | WBS              | X                  | Scope Changes       |
| Cost              | Cost Management  | EVM                | Updated Budget      |
|                   | Plan             |                    |                     |
|                   | Cost Baseline    | Computerized Tools | Adjusted            |
|                   |                  |                    | ("Updated") Cost    |
|                   |                  |                    | Baseline            |
|                   | X                | X                  | EAC                 |
|                   | X                | X                  | Project Closeout    |

## Part F: Quality Control ITTO

I did this one because I kept mixing up ITTO for QC and QA. I figured if I memorized one I would know the other fit in the other process.

Step 1: Create the grid (3X6)

| I | TT | О |
|---|----|---|
|   |    |   |
|   |    |   |
|   |    |   |
|   |    |   |
|   |    |   |
|   |    |   |

Step 2: Fill in negative space where there are no ITTO values. All at the bottom -2 in first column, 1 in 3<sup>rd</sup> column. (i.e. rows are 4, 6 and 5)

| I | TT | О |
|---|----|---|
|   |    |   |
|   |    |   |
|   |    |   |
|   |    |   |
| X |    |   |
| X |    | X |

Step 3: Fill in the ITTO values. Each Input has a corresponding output. (may be a weak correspondence, ie both have word Quality) Remember from ISSC that each one has a plan input. Matching Output. Definition of QC is that specific work is inspected. Matching Output. Operational definitions (I couldn't think of a trick to remember this one) leads to process adjustments. Just had to devise a way to remember the rest.

| I                       | TT                   | 0                    |
|-------------------------|----------------------|----------------------|
| Quality Management Plan | Control Charts       | Quality Improvements |
| Work Results            | Inspection           | Rework               |
| Operational Definitions | Statistical Sampling | Process Adjustments  |
| Checklists              | Flow Charts          | Updated Checklists   |
| X                       | Pareto               | Acceptance Decisions |
| X                       | Trend Analysis       | X                    |

## **End Result: Cheat Sheet Idea**

Process Groups

|        | Knowledge |            | <del></del>                     |                           |                              |                        |
|--------|-----------|------------|---------------------------------|---------------------------|------------------------------|------------------------|
|        | Areas     | 1          | Р                               | E                         | C^                           | C <sub>0</sub>         |
| PPI    | PIM       |            | Project Plan<br>Development     | Project Plan<br>Execution | Integrated Change<br>Control |                        |
|        |           |            | Scope Planning                  |                           | Scope Verification           |                        |
| ISSSS  | S         | Initiation | Scope Definition                |                           | Scope Control                |                        |
|        |           |            | Activity Definition             |                           |                              |                        |
|        |           |            | Activity Sequencing             |                           |                              |                        |
|        |           |            | Activity Duration               |                           |                              |                        |
|        |           |            | Estimating                      |                           |                              |                        |
| AAASS  | Т         |            | Schedule                        |                           | Oak adula Oastual            |                        |
| AAASS  | ı         |            | Development Resource Planning   |                           | Schedule Control             |                        |
|        |           |            |                                 |                           |                              |                        |
|        |           |            | Cost Estimating                 |                           |                              |                        |
| RCCC   | С         |            | Cost Budgeting                  |                           | Cost Control                 |                        |
|        |           |            |                                 |                           |                              |                        |
| QQQ    | Q         |            | Quality Planning Organizational | Quality Assurance         | Quality Control              |                        |
|        |           |            | Planning                        |                           |                              |                        |
| OST    | HR        |            | -                               |                           |                              |                        |
| 051    | пп        |            | Staff Acquisition               | Team Development          | D (                          |                        |
| CIPA   | Comm      |            | Communication<br>Planning       | Information Distribution  | Performance<br>Reporting     | Administrative Closure |
|        |           |            | Risk Management                 |                           | 1 0                          |                        |
|        |           |            | Planning                        |                           |                              |                        |
|        |           |            | Risk Identification             |                           |                              |                        |
|        |           |            | Qualitative Analysis            |                           |                              |                        |
|        |           |            | Quantitative<br>Analysis        |                           |                              |                        |
| RRQQRR | Risk      |            | Risk Response<br>Planning       |                           | Risk Monitoring and Control  |                        |
|        |           |            | Procurement                     | Solicitation              |                              |                        |
|        |           |            | Planning                        | Source Selection          |                              |                        |
|        |           |            | Solicitation                    | Contract                  |                              | Contract               |
| PSSSCC | Proc      |            | Planning                        | Administration            |                              | Closeout               |
|        |           |            |                                 |                           |                              |                        |

CV=EV - AC SV=EV-PVCPI=EV ÷ AC  $SPI=EV \div PV$ 

|   | W | S          | С        | С        | F        |
|---|---|------------|----------|----------|----------|
| W | S | $\uparrow$ | R        | <b>↑</b> | <b>↑</b> |
| S | ← | S          | R        | <b>↑</b> | <b>↑</b> |
| C | R | R          | R        | <b>↑</b> | <b>↑</b> |
| С | ← | ←          | <b>←</b> | R        | <b>↑</b> |
| F | ← | ←          | ←        | ←        | S        |

Conflict: "Spurt"

S – Schedule P - Priorities

R – Resources T – Technical Opinion Sources of Power: "Ref Rap"

R - Reward

E – Expert

F - Formal

R - Reward

P - Penalty

# **ISSC ITTO**

|             | Control      | Corrective |
|-------------|--------------|------------|
|             | System       | Action     |
| Performance | Performance  | Lessons    |
| Reports     | Measurements | Learned    |
| Change      | Additional   |            |
| Requests    | Planning     |            |

|                   | I                | TT                 | 0                   |
|-------------------|------------------|--------------------|---------------------|
|                   | Project Plan     | Configuration      | Project Plan Update |
|                   |                  | Management         |                     |
| Integrated Change |                  | PMIS               |                     |
| Schedule          | Schedule         | PM Software        | Updated Schedule    |
|                   | Management Plan  |                    |                     |
|                   | Project Schedule | Variance Analysis  |                     |
| Scope             | Scope Management |                    | Updated Baseline    |
|                   | Plan             |                    |                     |
|                   | WBS              |                    | Scope Changes       |
| Cost              | Cost Management  | EVM                | Updated Budget      |
|                   | Plan             |                    |                     |
|                   | Cost Baseline    | Computerized Tools | Adjusted            |
|                   |                  |                    | ("Updated") Cost    |
|                   |                  |                    | Baseline            |
|                   |                  |                    | EAC                 |
|                   |                  |                    | Project Closeout    |

## **Quality Control ITTO**

| I                       | ТТ                   | О                    |
|-------------------------|----------------------|----------------------|
| Quality Management Plan | Control Charts       | Quality Improvements |
| Work Results            | Inspection           | Rework               |
| Operational Definitions | Statistical Sampling | Process Adjustments  |
| Checklists              | Flow Charts          | Updated Checklists   |
|                         | Pareto               | Acceptance Decisions |
|                         | Trend Analysis       |                      |